#### LOCIT S  $\blacktriangle$  $\Rightarrow$  $\equiv$ I) – W

# *z/VM Storage, z/VM 6.3+*

Velocity Software Inc. 196-D Castro Street Mountain View CA 94041 650-964-8867

Velocity Software GmbH Max-Joseph-Str. 5 D-68167 Mannheim **Germany** +49 (0)621 373844

## **Objectives:**

- **Understand Storage Requirements**
- Know how/where to measure
- Understand Demand Paging
- **Determine Requirements**
- **Understand Measurements**
- **Suggest tuning measures**
- Understand queue drop requirements (gone in 6.3)

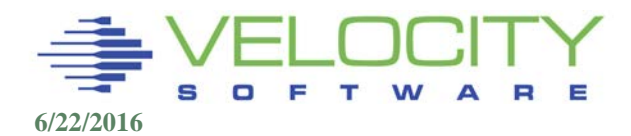

## Storage Utilization

#### CP Indicate used to show storage utilization – what does it mean?

- Storage requirements of InQueue users / main storage
- Lots of users with short queue stays have low storage utilization (<30%)
	- High active to inqueue ratio
	- This causes significant paging
- Few users with long queue stays have high storage utilization (>80%)
	- This would have very little paging
	- Low active to inqueue ratio

#### What does STORBUF 300 really mean?

What happens to storage utilization when lots of short queue stays?

When I/O response goes up?

When paging response time goes up?

If the measure of storage requirements goes up, but real requirements did not change, is it a valid measure?

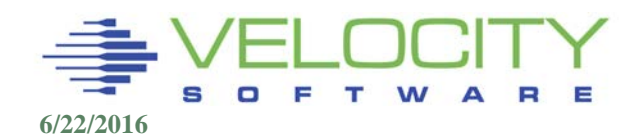

## Storage Load – traditional z/VM workloads

#### What is the problem to solve?

Project storage requirements so that paging delay is manageable

#### What causes paging?

On healthy system CMS users become active and thus need storage On un-healthy systems, users lose their storage between queue stays

What would be the measure of the storage requirement that causes paging?

The measure of the storage required by the active CMS users

Storage Load = SUM(ACTIVE pages) / (DPA + ExStore)

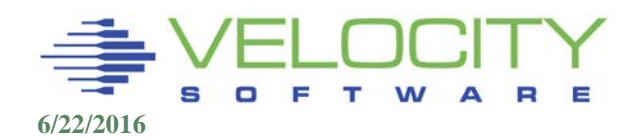

## Storage Overcommit – Linux Workloads

#### What is the problem to solve?

Project storage requirements so that paging delay is manageable

#### Define storage overcommit

Size of virtual machines logged on / Size of real storage

#### Ranges of overcommit?

.9 for no paging, online/real time production 2-3 for development

## Is it a valid or relevant number?

Arbitrarily create extra large servers, overcommit goes up

Tune servers, overcommit goes down

It's only purpose is to gauge paging requirements

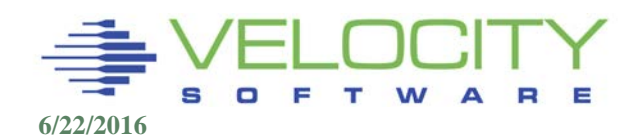

## Storage Map – CP Areas

#### CP Fixed Storage

- **Nucleus**
- Frame table (32 byte frame table entry per real page)

### CP Non Pageable: Storage made non–pageable by CP

- Trace table (size can be modified, default 100)
- Free storage (control blocks, erep)
	- (most is now maintained in SXS to make 64 bit addressable)
- Prefix pages (2 per processor / IFL)
- SNTBKs (one per dcss/nss)
- SAVBKs (CP save areas, 32 per page)
- VMDBKs (2 pages per guest virtual processor)
- **Segment Tables**
- QDIO Buffers
- **DIAG98 Buffers**

## The remaining pages are Dynamic Paging Area(DPA)

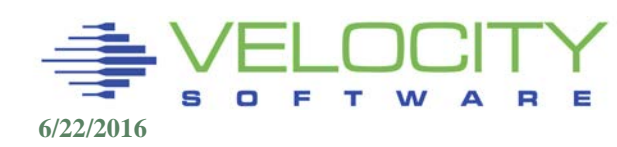

## Storage Map – Dynamic paging area (DPA)

## System Execution Space

CP Free storage, implemented for 64-bit addressing

- Accounting records
- User storage
- Address Space

Shared address spaces (system and user)

- Vdisk
	- **-Linux swap devices**
- DCSS / NSS (cms workloads)

PGMBKs (page tables - PTRM00xx address spaces) MDC

Available List (greater/less than 2gb)

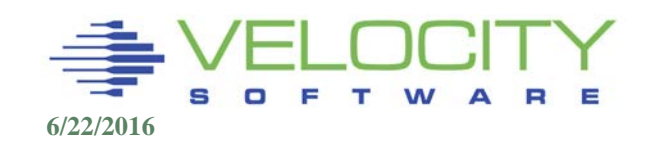

### Storage Map, ESASTR1

#### Storage Map to determine where storage is going

- $\blacksquare$  104M Pages = 400GB
- In 6.3, available list "small"
- **User resident should be major use**

Validate use of storage

Capture ratio shows very good information

Further drill down into ALL areas possible

Overcommit means paging

#### Note zmap parameter: uspg\_byMB = '0'b;

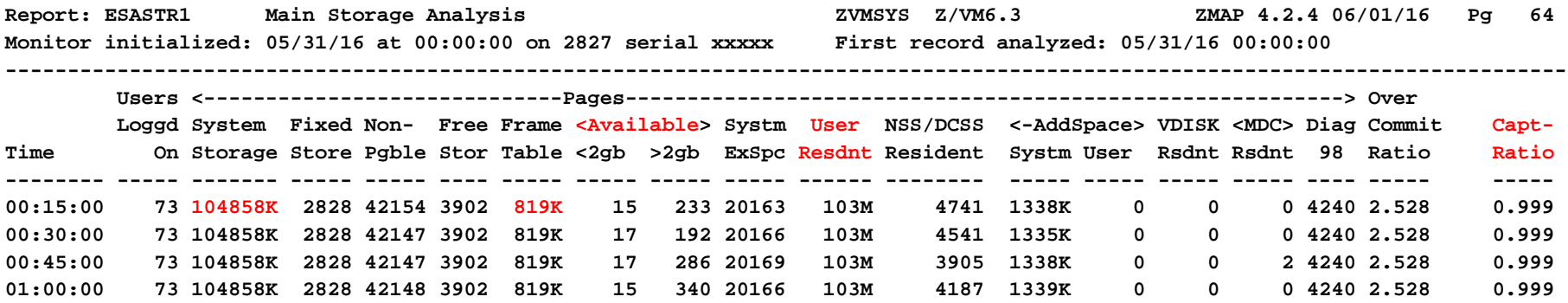

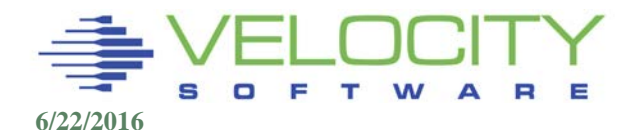

### Storage Map – Fixed, CP, ESASTR1

#### Fixed Storage (no tuning)

• Nucleus

Frame Table (fixed, no tuning) Non-Pageable

- Trace table (default small)
- Free Storage (no tuning)
	- CP Control blocks

#### System Execution Space

**-** Accounting disabled?

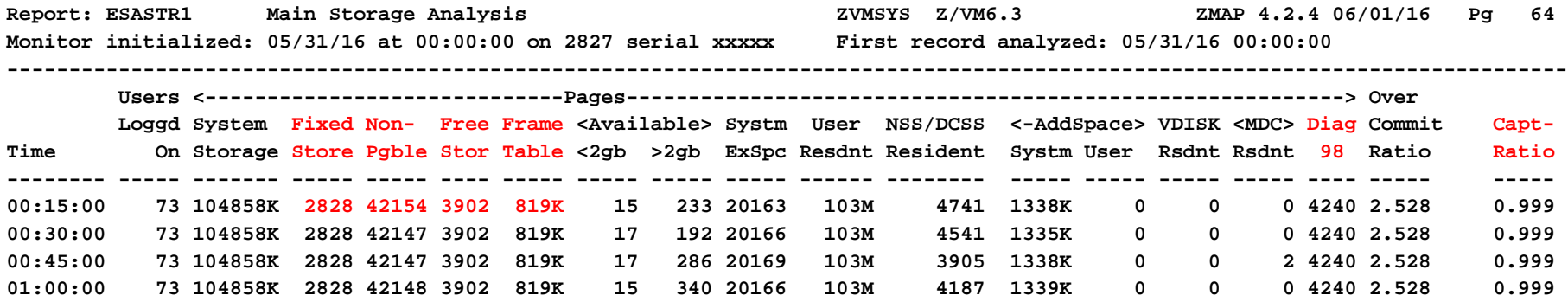

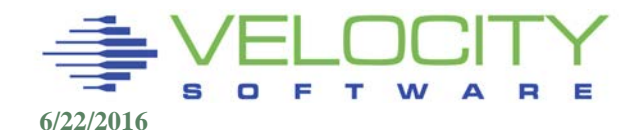

## CP Storage Management – Frame Table

The Frame Table (CP Fixed Storage) is the usage map of REAL (main) storage.

- One entry (32 bytes) for each page (2 page per MB Real)
- All entries chained on specific list for (current) type of page
- If 196 GB of storage, 1,536 MB free storage

Resident pages for a user are dynamic Frame Table entries chained together in a List: the User Frame Owned List (UFOL).

- CP address spaces and Shared Segment (NSS/DCSS) pages are similarly chained. (SUFO) (not stolen so much)
- z/VM 6.3 adds VUFO (virtual disk frame owned list)

When storage is needed by ANY process, it is acquired from the Available List, another chain of Frame Table entries.

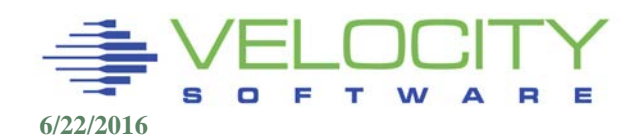

## CP Storage Management - Trace Table

Trace table for Master processor and each other real CPU

Trace Table size: Master = Min(100 pages)

Trace table size = master +  $(NCPU-1) * .75 * Master$ 

"CP SET TRACEFRAMES MASTER 100 ALTERNATE 50 PERCENT"

- Must be greater than 2
- Storage is "below the line"
- **Size displayed on ESASTRC**
- CP SET TRACEFRAMES MASTER 2000

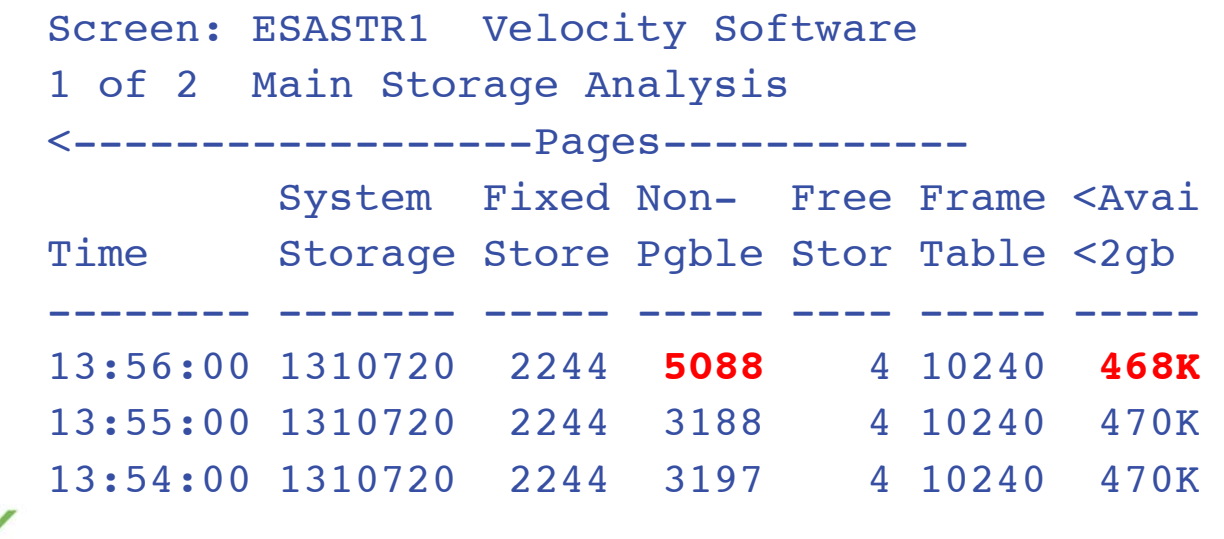

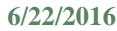

## CP Storage Management - Free Storage

## Free storage (now in SXS) used for recording for:

Erep, Accounting, Symptom

## Issue CP QUERY RECORDING

- **Very common configuration error**
- To stop recording, free up storage:
	- **CP RECORDING ACCOUNT OFF PURGE**
	- Or disable it in SYSTEM CONFIG

#### **q recording**

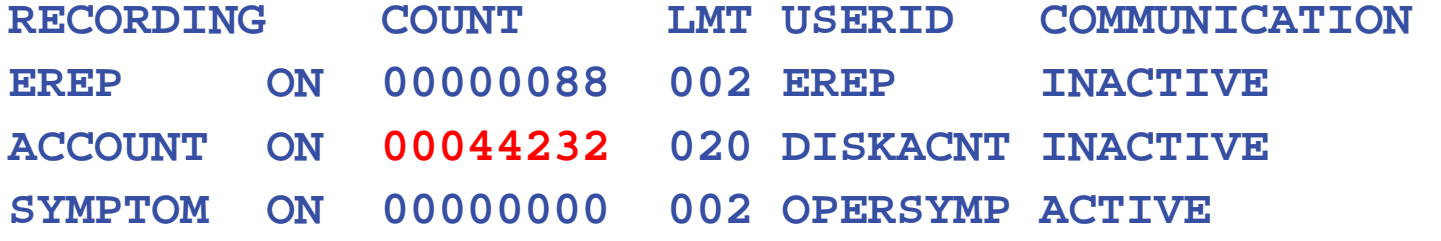

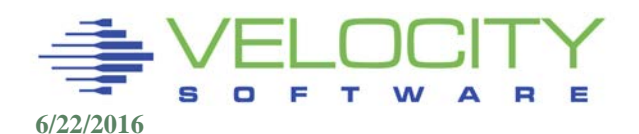

## Free Storage Recording

### To stop recording, free up storage:

- CP RECORDING ACCOUNT OFF PURGE
- Or disable it in SYSTEM CONFIG.

**cp recording account off purge HCPCRC8058I User BARTON has purged 00044234 records from the \*ACCOUNT queue. Command complete** 

> **Screen: ESASTR1 Velocity Software 2 of 2 Main Storage Analysis <----------------------Pages-------**

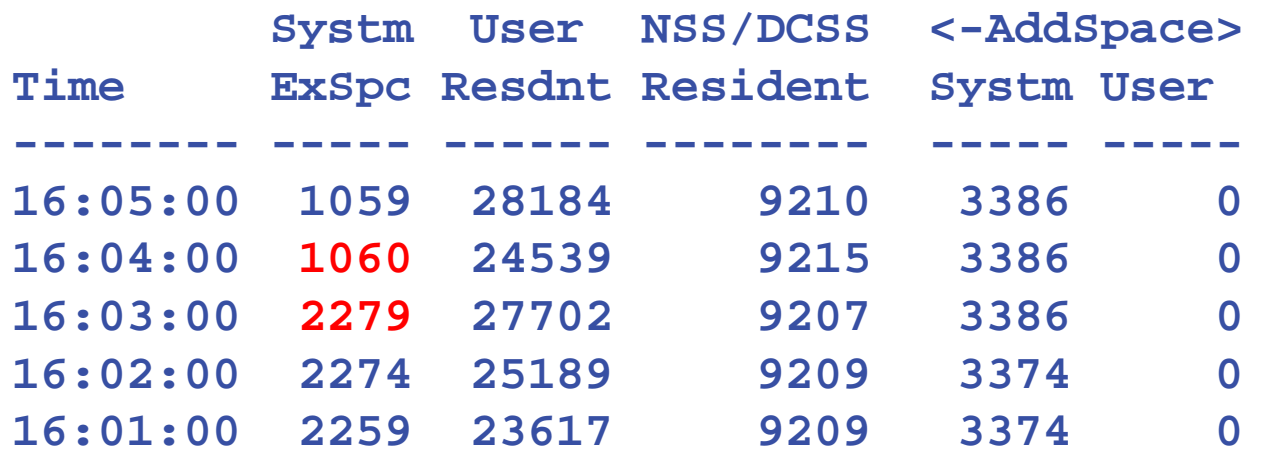

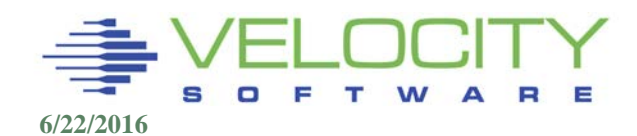

## Free Storage Recording

### Free Storage analysis – zmon esastr1 (split screen)

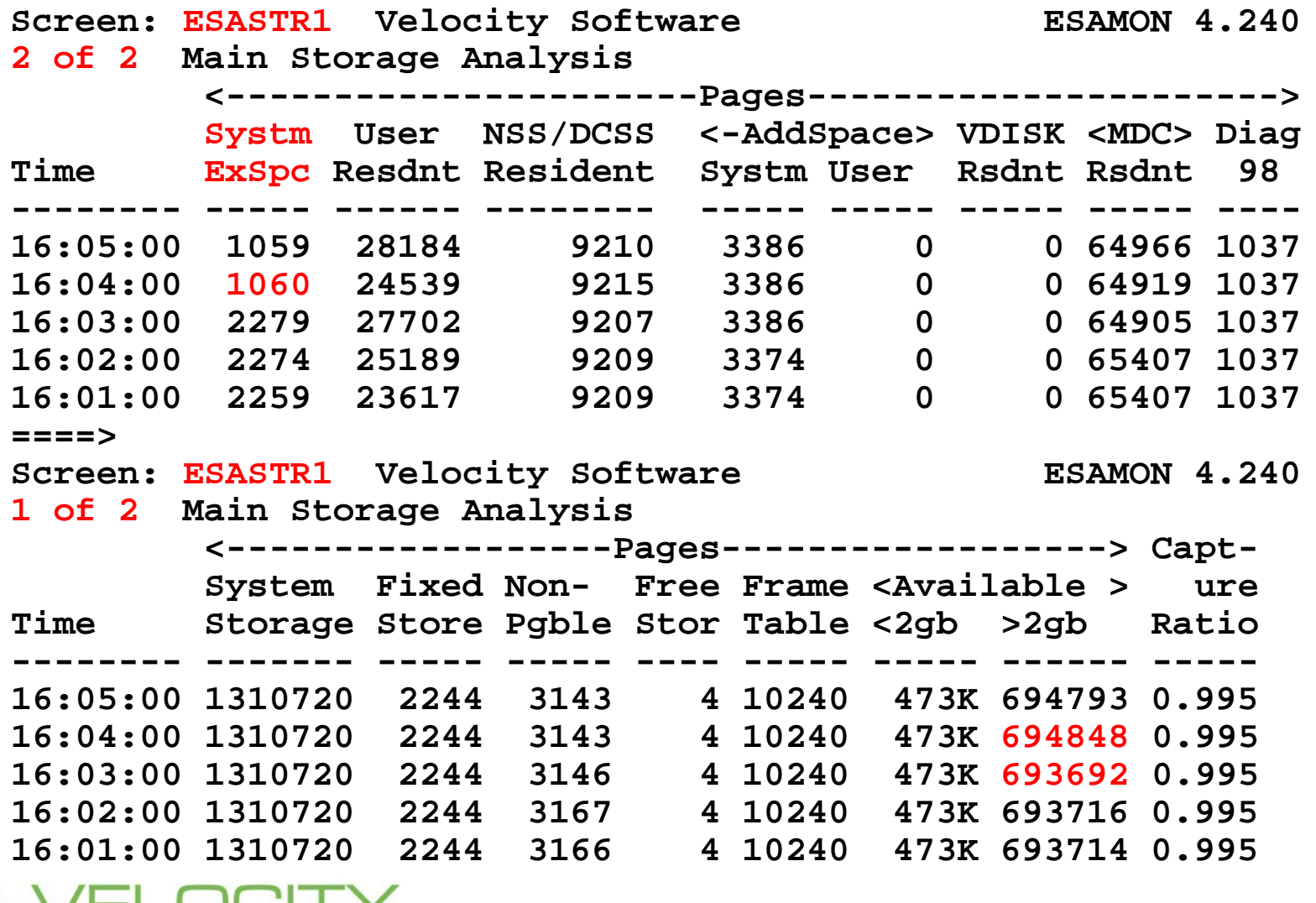

# DPA Storage Requirements

### CP Allocations

**ESASTR1/2 (Storage Analysis)** 

### Determine Pageable Storage Requirements

- **ESAUSR2 (User Addressable Storage)**
- ESAASPC (Address Space page tables, vdisks, system)
- ESAMDC (Minidisk Cache)
- ESAVDSK (Virtual Disk)
- ESADCSS (Saved Segments CMS, monitor)
- ESAUSPG (User paging analysis)

### **Other**

- ESASUM (Demand Scan (Prior to z/VM 6.3)
- ESAUSR3 Pages resident at reset (Prior to z/VM 6.3)

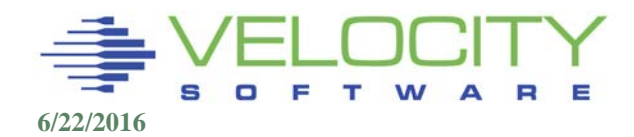

## User Storage - Traditional

### User Storage analysis – ESAUSP2 / ESAUSR2

- Resident vs WSS (working set)
- Active vs total (active cms users vs total users)

**Report: ESAUSP2 User Resource Rate Report --------------------------------------------------------- <---CPU time--> <----Main Storage (pages)-----> UserID <(Percent)> T:V <Resident> Lock <-----WSS-----> /Class Total Virt Rat Totl Activ -ed Totl Activ Avg -------- ----- ----- --- ---- ----- ---- ---- ----- ---- 00:15:00 1346 1323 1.0 103M 103M 112 123M 123M 2M \*\*\*Key User Analysis \*\*\* TCPIP 0.20 0.10 2.0 1355 1355 8 588 588.3 588 \*\*\*User Class Analysis\*\*\* Servers 0.01 0.01 1.1 447 302.1 4 438 296.9 33 Velocity 5.41 5.18 1.0 6638 5318 0 6116 4796 461**  LDXmno 130.0 126.8 1.0 12M 11.9M 7 14M 14.3M<br>LDXecs 383.8 380.5 1.0 36M 36.0M 7 43M 43.3M **LDXecs 383.8 380.5 1.0 36M 36.0M 7 43M 43.3M 11M LDXsph 135.8 134.5 1.0 17M 16.5M 7 20M 19.8M 5M TheUsrs 68.59 67.10 1.0 1.4M 1360K 27 1.8M 1813K 139K \*\*\*Top User Analysis\*\*\* LDX304 246.4 245.9 1.0 4.9M 4892K 2 5.9M 5883K 6M**  125.1 124.8 1.0 943K 943K

## User Storage - Current

### User Storage analysis – ESAUSPG

- **Above / Below 2GB line, xstore, dasd paging**
- **Xistore vs DASD, page writes / reads**

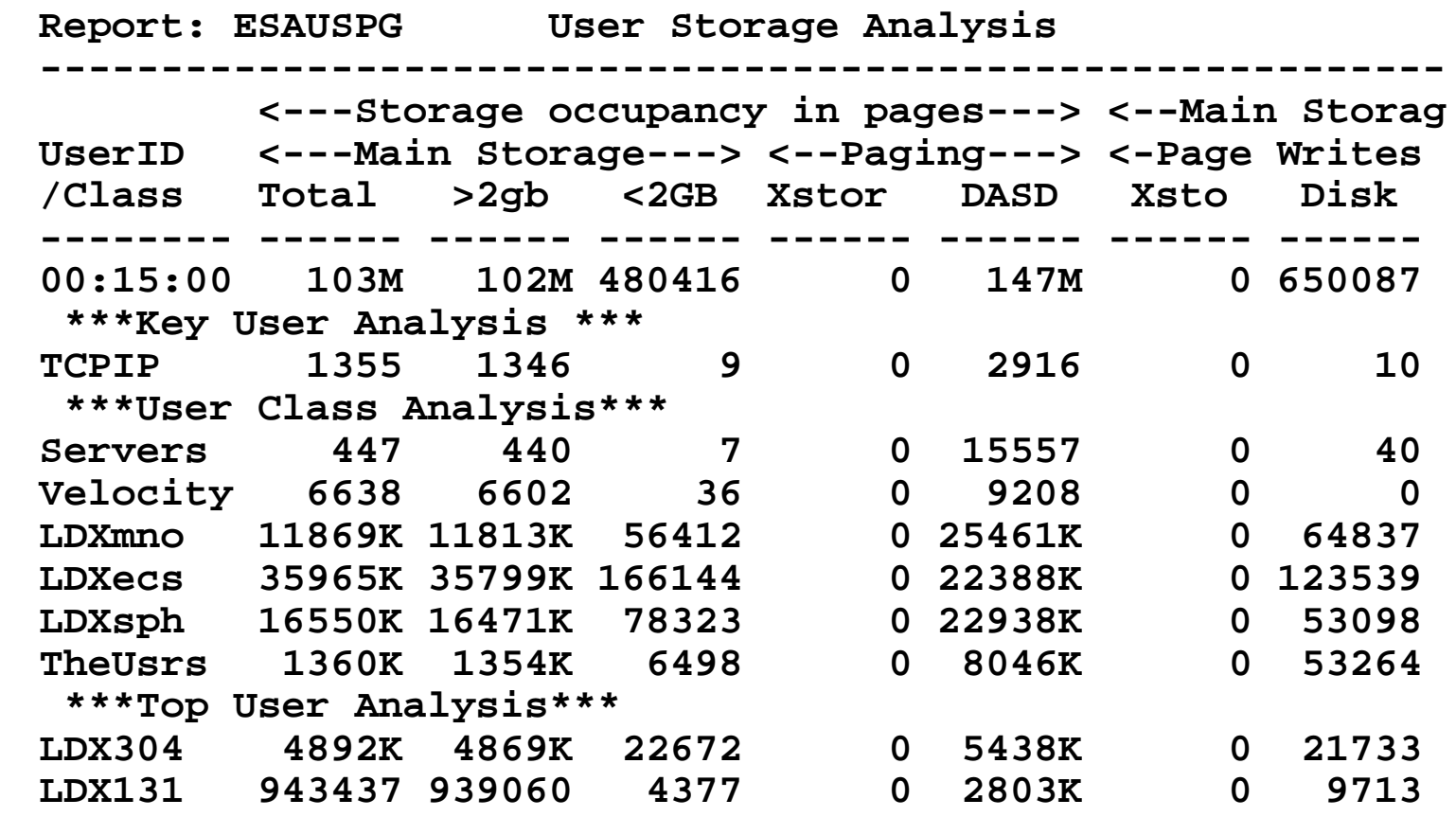

## User Storage (ESAUSTR) – 6.3+

## User Resident Storage = Active + IBR + Agelist

- UFO Active User frame list
- $\blacksquare$  IBR Invalid but resident
- AgeList ready for "steal"

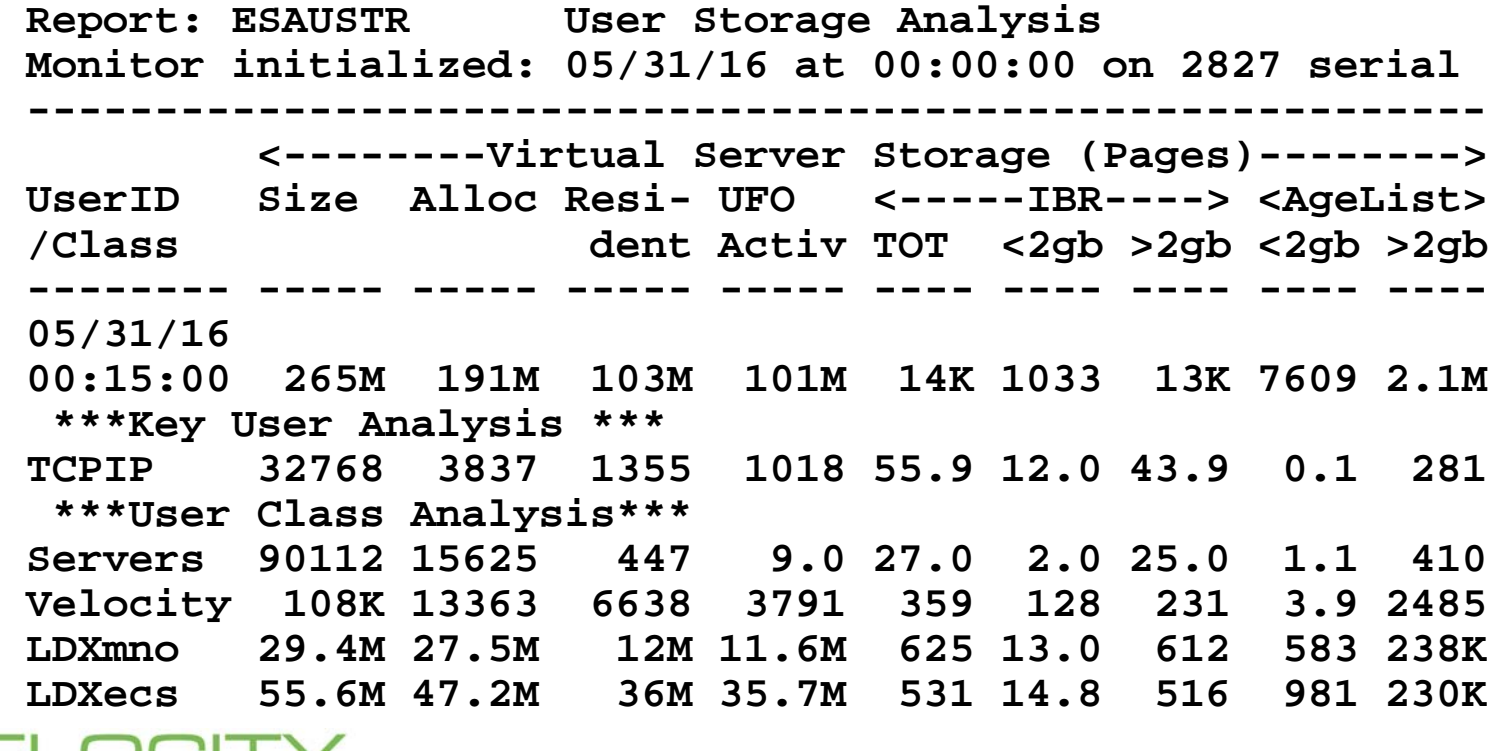

## Shared Storage (DCSS) Requirements

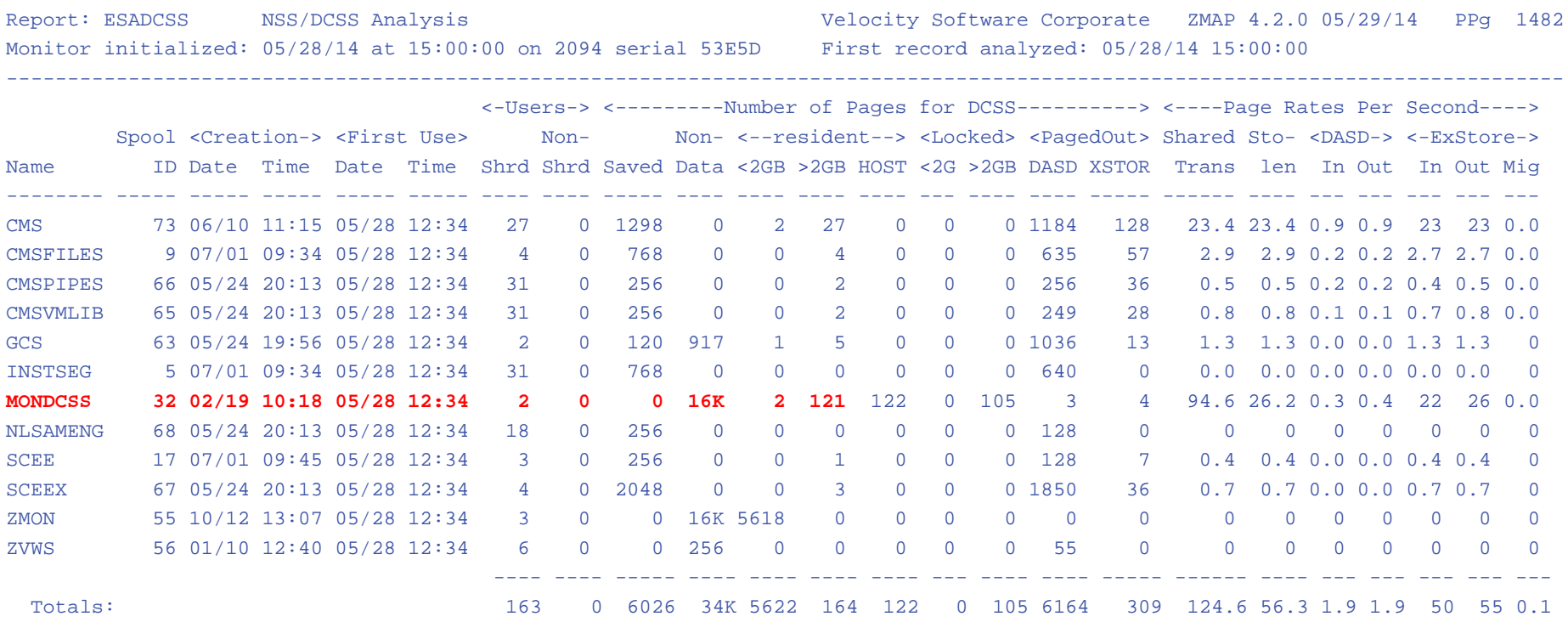

#### **"Pages Res" shows how many pages in storage**

**"Shared Trans pages/second" is page reads**

**"Stolen pages/second" is page writes (DASD or Xstore) Due to Available List Replenishment algorithms,**

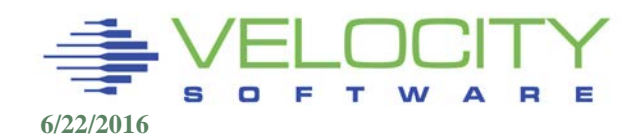

## Pageable PGMBK's

#### PGMBK is page table for virtual storage

### PGMBK storage per referenced 1MB segment:

- Two 4k page PGMBK per 1MB segment (8mb/GB)
	- 2048 pages/gb (100GB virtual requires 800mb real)
- (1GB Linux server: 8mb PGMBKs)

#### Locates all user pages in

- Expanded Storage (pre z/vm 6.3)
- DASD Paging (and IBR list)
- Main Storage

A pageable PGMBK is eligible for page-out when it maps no virtual pages into real storage.

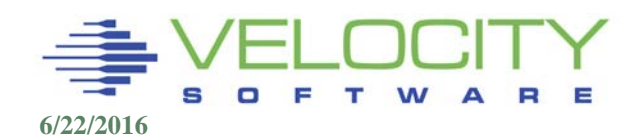

## CP Page Tables Requirements

#### The CP address spaces are reported on the Shared Address Space Analysis

- Resident page tables relative to active pages.
- 128 PTRM address spaces defined in z/VM 6.3
- Only PTRM address spaces in use are displayed

#### Virtual disks in storage (V-disks) are system-owned address spaces.

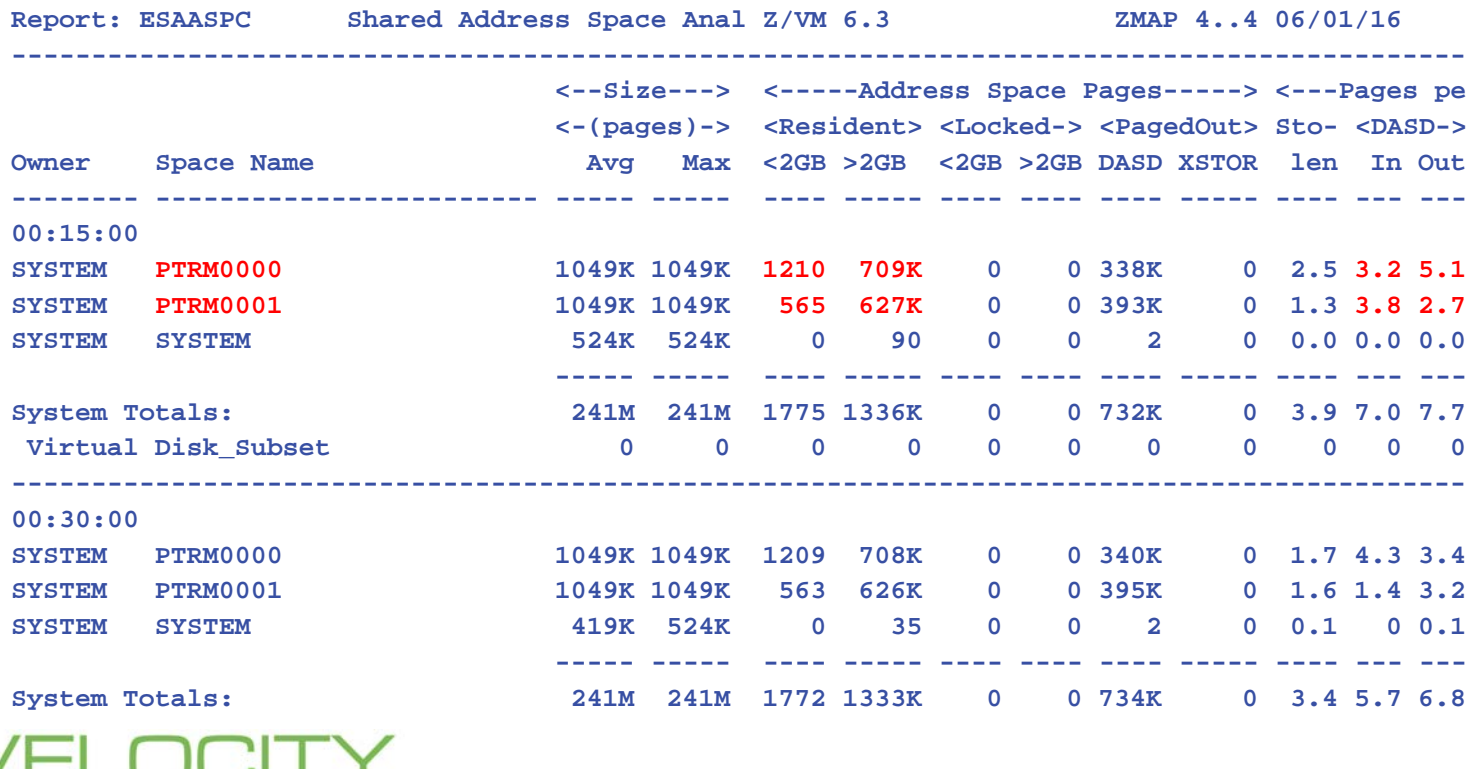

### Minidisk Cache

#### Minidisk cache defaults to "all of it"

**MUST BE CONTROLLED!!! Very common configuration error** 

Minidisk cache should be enabled for "velocity"!!!

CMS makes good use of MDC

Example is "very constrained", why?

- 2M pages, 8gb
- MDC consumes almost 1M pages (4GB)
- Set to 128MB SET MDC STORAGE 128M 128M
- (or 10mb plus 1mb per linux server)

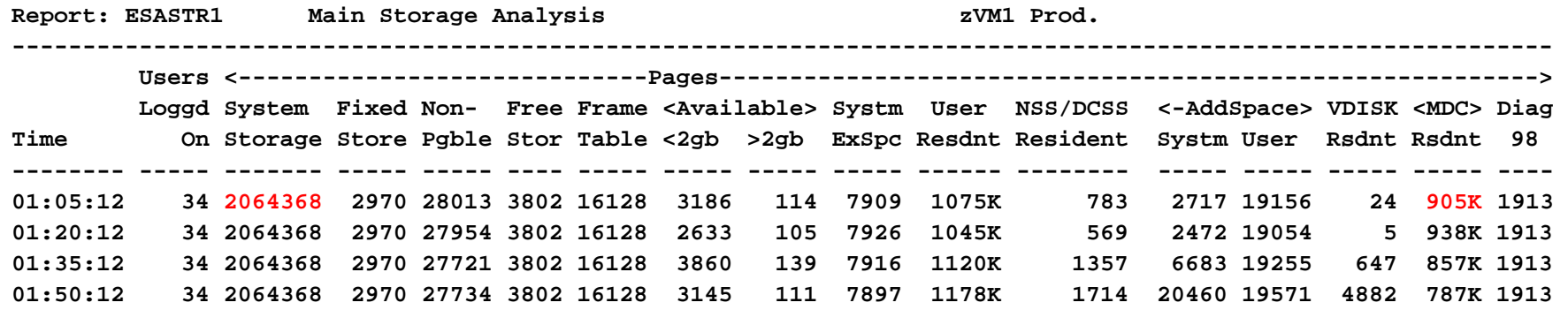

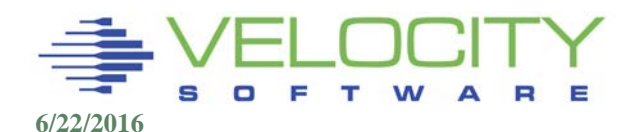

# Available List Replenishment

The Available List is the source of page frames that are ready for immediate allocation.

Casual replenishment of available list:

- **LOGOFF**
- Page release diagnose x'214'
- MDC Invalidates

#### Demand Scan replenishment:

- Invoked when Available List frame count < low threshold
- Runs until Available List frame count = high threshold

### 3 types of scan (pre 6.3)

- Scan 1
- Scan 2
- Emergency (yes, it's bad)

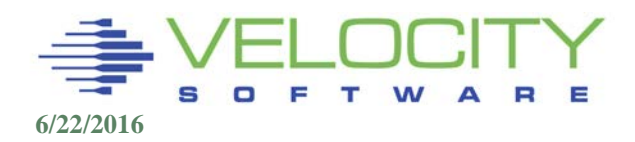

# Storage Management

### Each page of storage has a key (4 bits)

- 3 status bits Usually expressed as two hex digits with the last bit always 0.
- For storage alteration, the key on the page must match the key in the PSW (bits 8-11).

### Flags

- $\blacksquare$  F fetches are protected, as well
- $R$  some location has been referenced
- $\bullet$  C some location has been changed

## Pre 6.3,

Re-order sorts user pages in based on R, and C

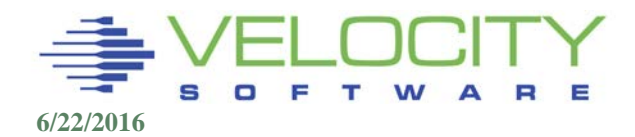

## Reorder Task – pre z/VM 6.3

## Reorder Invoked after CPU time per machine

- **Time same for all users**
- **Interval dynamic**

## Reorder

- Resets reference bits
- Segregates list of referenced and unreferenced

## Repeated calls cause unreferenced pages to sink in the list.

### Special reorder task every 30 seconds

More frequent in z/VM 5.2 to reduce Linux in queue impact

Cost 1 CPU second per 8GB resident

Known to "stop" large servers for many seconds

Gone in z/vm 6.3

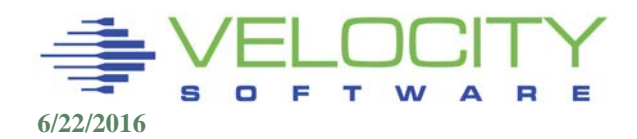

### Demand Scan–Pass 1

### Check MDC address space if over "ideal" (arbiter chosen) size,

■ take Min(1M, 1/8 of pages) on LRU

#### Pageable PGMBK's if now pageable

- **Paged PGMBK Aging List (PPAL)**
- **Deferred PGMBK Paging List (DPPL)**

#### Round robin unreferenced pages (one of these on each call)

- Shared address spaces (owned by SYSTEM, DCSS/NSS address spaces, shared user address spaces)
- Dispatch List user address spaces (unreferenced)
- Eligible List (unreferenced pages)
- **Dormant List**

### Traditional method for page replenishment

Only useful in Linux environment where servers drop from queue

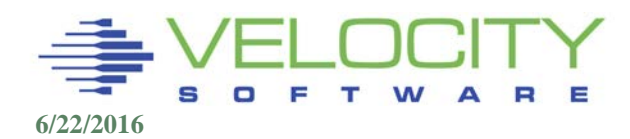

## Demand Scan–Pass 1

### Dormant list (Dormant < 20 seconds)

**Only unreferenced pages** 

Dormant List (Dormant > 20 seconds)

- Linux never goes dormant > 20 seconds
- **Unreferenced and referenced pages are taken**

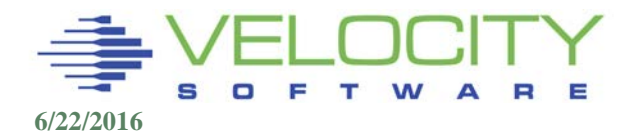

## Demand Scan – Passes 2 and 3

### Pass 2: Referenced pages take from:

- Dormant List (from current pointer)
- Eligible List (back to front)
- Dispatch List (back to front) Q3 users only (LINUX, TPF)

## On pass 2,

- **EXAMPLE COULT 1** Leave RESERVE count of pages
- Take Shared and System (including vdisk)
- **Normal scan on Linux systems**

## On pass 3, (emergency scan)

- **take anything that's not nailed down.** 
	- Monitor buffers
	- CMS saved segments
- Very common when linux servers do not drop from queue

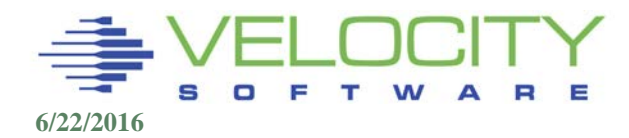

### The problem to be solved:

- Linux servers remain "active, inqueue" (WAS, DB2)
- Scan 1 completely ineffective  $-$
- Scan 1 steals only from mission critical cms servers (small target)
- Scan 2 steals from saved segments, vdisks
- Scan 2 steals from in queue servers, active AND inactive
- Scan 3 the norm, steals rotate thru server list
- Scan 3 steals from monitor DCSS
- **ONLY PAGE LOCKING EFFECTIVE**

### Expanded storage requirement

- Need sufficient staging area because page scan broken
- Most installations configured 20% as Expanded Storage
- Expanded storage buffer only works if 30 second buffer

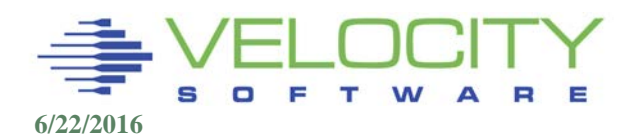

- Scan based management gone
- Expanded storage gone
- Lists (UFO, SUFO, VUFO) contain two sections
	- **Active pages**
	- **IBR (Invalid But Resident)**

## IBR Pages:

- **Invalidated, so not addressable by address space**
- Page Status table entry flag
- Pages "stolen" from end of IBR page list
- Re-Referenced pages "validated"
	- Page fault causes page to move to "active Pages"
	- Page moved to top of "active list"

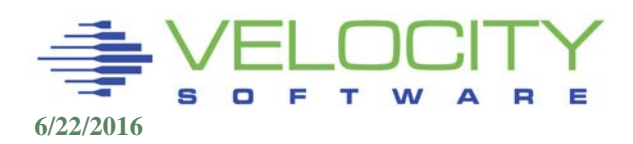

#### New functions:

- IBR Invalid but resident, replaces re-order
- Global Aging list sorts pages LRU
- Saved segments can now be protected

### IBR List – pages belonging to user in "test" mode

- **Replacement for expanded storage**
- Pages marked IBR (Invalid but resident) as a "test Pages can be reclaimed if referenced
- **Referenced pages go to top of frame list**
- **Size is configurable (to 5%)**

### Global Aging List – list ready to page out

- Pages moved from IBR to Global Aging list
- **Pages can be reclaimed if referenced**
- Pages will be oldest pages to be paged out

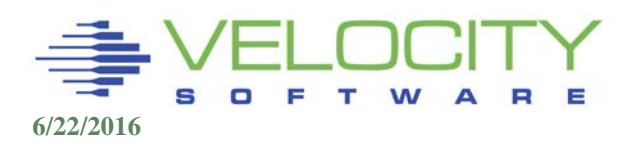

#### Impacts of New functions:

- Reserved pages stolen less frequently
- **Reserve now applies to SUFO (shared address spaces)**
- **Monitor dcss can now be protected**
- Pages in storage, ready for "steal"
- **Pages may still be reclaimed by re-reference**

#### Pre-write

- Some percent of Global Aging list pre-written
- Pages pre-written make slots quickly available
- **E** "staying ahead" of storage requirements

### Available list thresholds calculated on rate

**High threshold removed** 

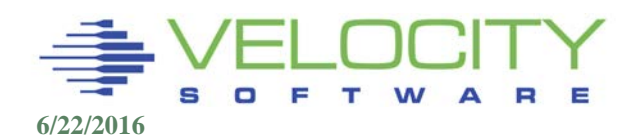

#### Per userid: zwrite 20mb, 5mb touched, all resident

#### **cp q reserved zwrite**

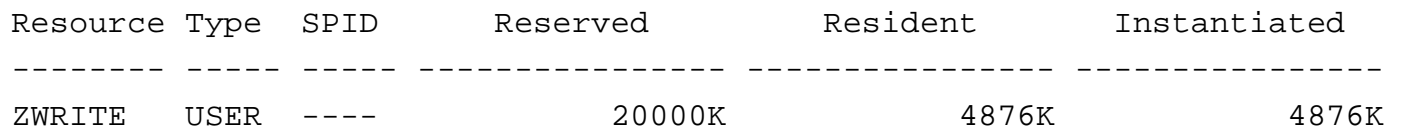

### Per dcss (mondcss)

**Replaces Velocity Software's page locking???**

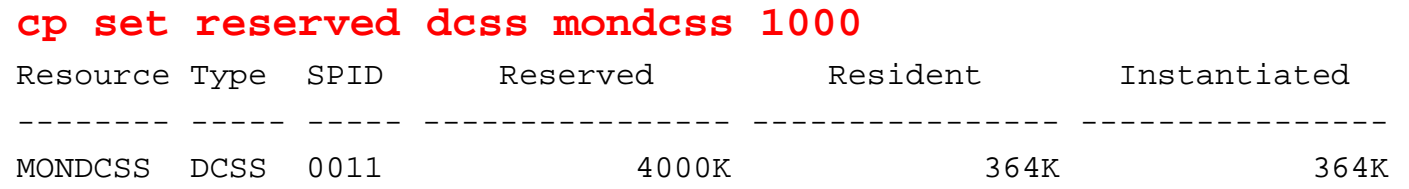

## Instantiated pages

Any pages touched, and now backed

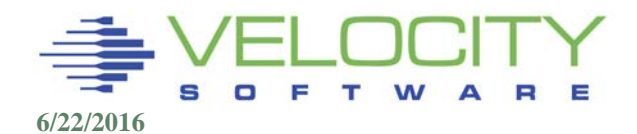

## System Age List

- Is target large enough?
- SET agelist size 3%

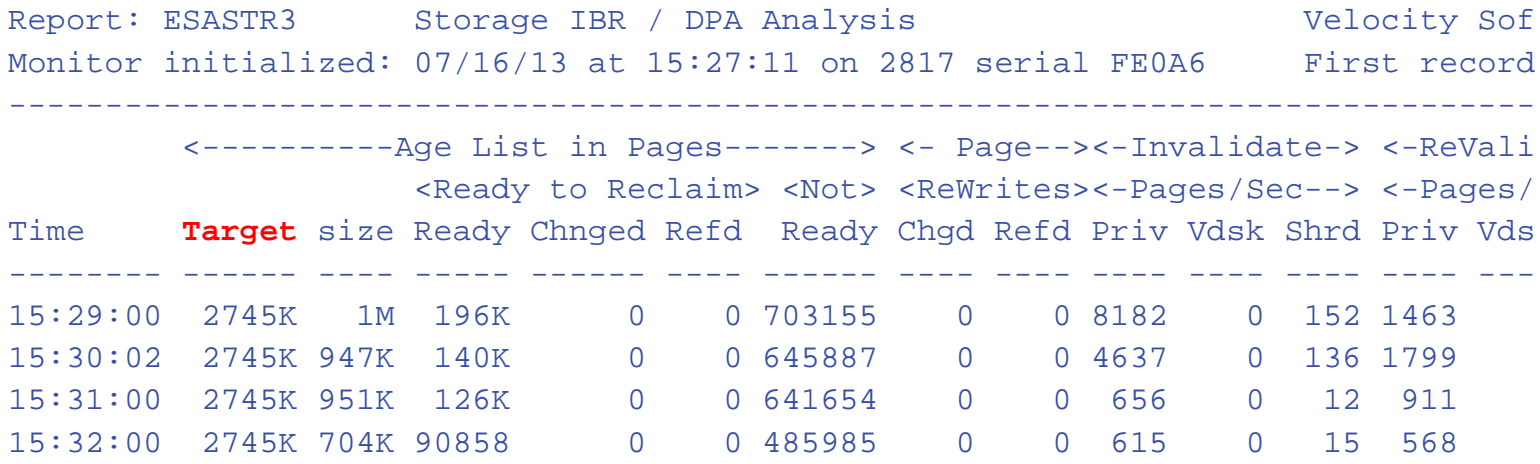

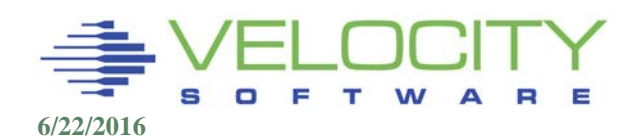

### User frame owned list, IBR, Agelists

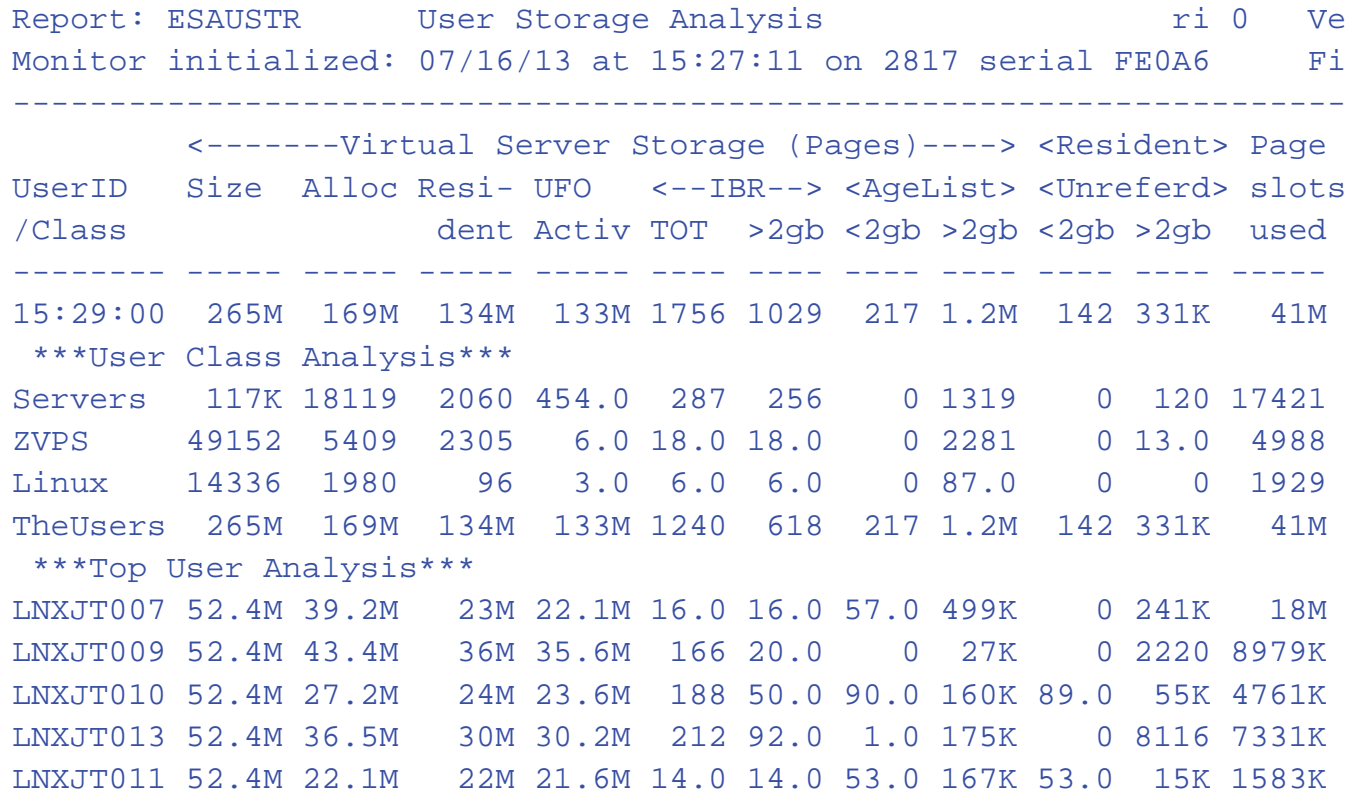

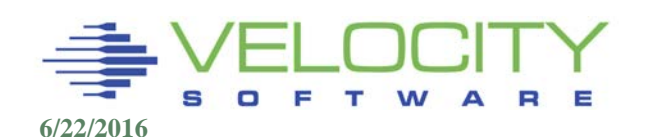

# Maximizing Pageable Storage

### Limit virtual machine sizes

- PGMBKs cost 8mb (ptrm address space) per virtual GB
- CMM

Limit the amount of main storage used by MDC set one of:

- SET MDCACHE STORAGE minM maxM
- SET MDCACHE STORAGE BIAS 0.nn

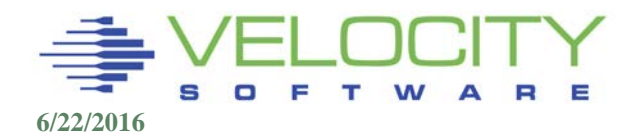

# Managing Storage Demand

#### Use SET SRM to control aggregate demand for storage.

- SET SRM STORBUF q1 q2 q3
- SET SRM XSTORE pct
- **Defines OVER COMMIT RATIO**
- Based on user's projected working sets divided by available DPA.
- Recommendation from all "experts" is to disable since release
	- SET SRM STORBUF 350 300 300
- Default: 125 85 75
	- $\blacksquare$  100 for Q1+Q2+Q3
	- $-85$  for  $Q2+Q3$
	- $\blacksquare$  75 for Q3

Default increased in VM/ESA V2.1 to 125 (why?)

Current settings reported on ESASUM

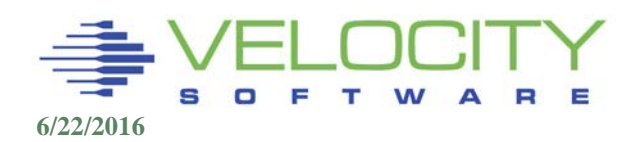

# Managing Storage: SET Reserved

### Traditional:

- **Use SET Reserved to fence storage for a user.**
- **If TCPIP is paged out, who is delayed?**
- If ZWRITE paged out, what happens?
	- **EXTERP** locks pages, reserved just not sufficient

## Some servers should not page

Use LOCK when important

### What servers or users should have locked storage?

- Servers/Users that have time dependencies
- **Servers with multi-user impact**

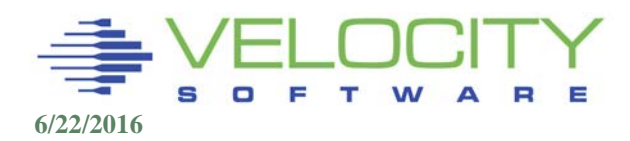

# Fencing Storage

## SET RESERVED command, Privilege class A

Fencing Storage used to protect address spaces

- Set REServed USER userid frames
- SET RESERVED NSS filename frames
- SET RESERVED DCSS filename frames

Enables fencing of

- Mondcss
- CMS, etc

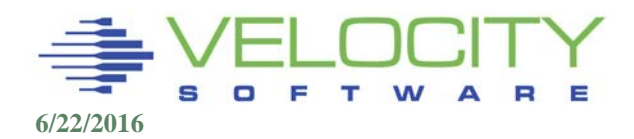

## DPA Suggestions: Linux Servers

Reduce Virtual Machine sizes Tune application/Server for VM Use MDC for shared caching Use Virtual Disk for Swap

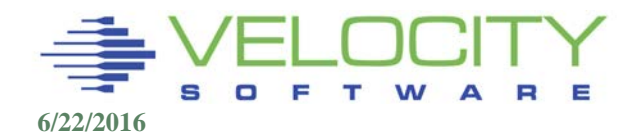

## *64-Bit Support*

### Page stealing prior to z/VM 6.3

- Note where pages stolen from!!!
- What "very few" users are dormant?
- Pages stolen from very few nicely behaved "dormant" users
- Pages stolen from very SMALL saved segments

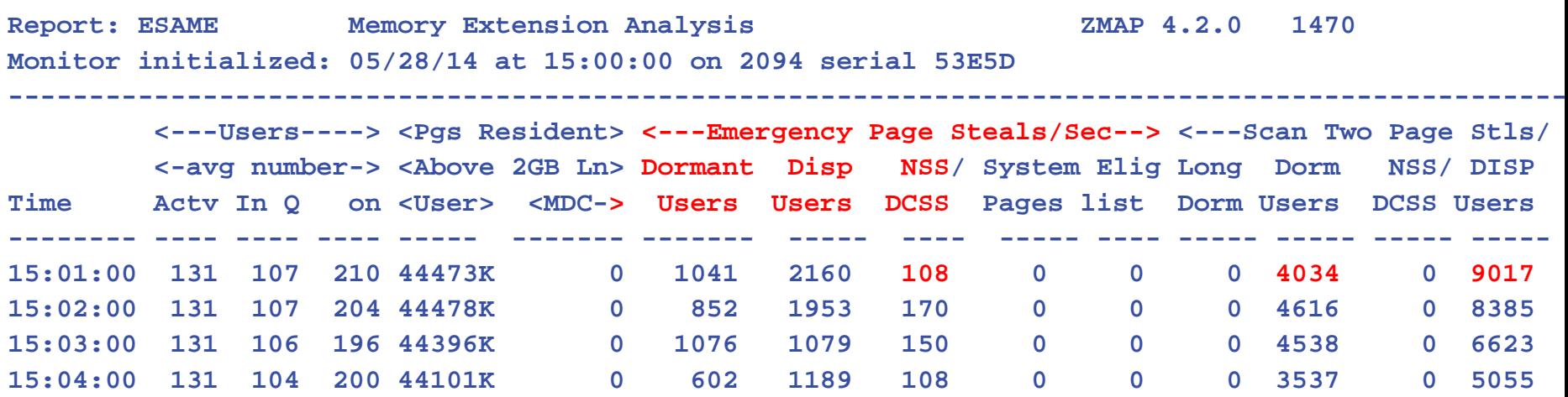

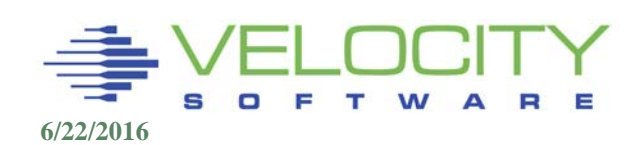

## Storage Summary

### Full storage map available

- **System**
- User
- Address space / vdisk
- MDC

Manage storage to meet requirements

Tune users as required

6.3 changes lots of things

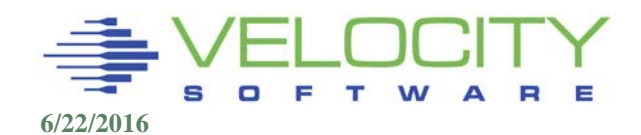